**Дополнительные модули ПП «ЭкоСфера-ПРЕДПРИЯТИЕ»**

ООО «КомЭко»

### **Парниковые газы**

г. Пермь, 2022 г.

# **Общие сведения**

*Является дополнительным модулем, который может быть включен в состав ПП «ЭкоСфера-ПРЕДПРИЯТИЕ» на Вашем предприятии.*

Расчет выбросов реализован согласно Приказу Минприроды РФ от 30.06.2015 г. № 300, Приказу Минприроды РФ от 29.06.2017г. №330, а также в соответствии с международным стандартом GHG Protocol.

Позволяет определить объем выбросов парниковых газов на основании реализованных методик  $1$ :

Расчет выбросов парниковых газов по Scope 1

- Расчет выбросов парниковых газов по Scope 2
- Расчет выбросов парниковых газов по Scope 3

*1 Перечень методик может быть расширен по заявке заказчика.*

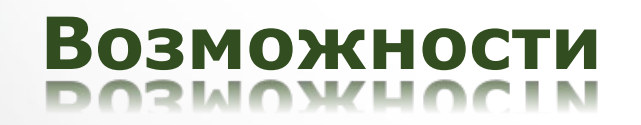

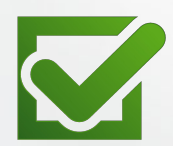

Расчет объема выброса на основании справочного материала и первичных данных

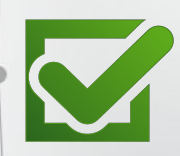

Выбор периодичности проведения расчетов: год, квартал, месяц

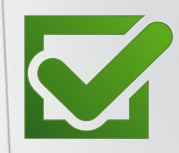

Возможность осуществления расчета как фактических, так и проектных типов выбросов

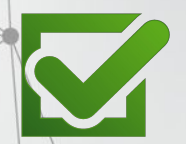

Ведение справочника технологических процессов с занесением параметров для расчетов

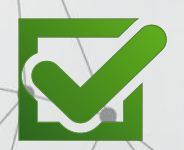

Пересчет значений объемов выброса в CO<sub>2</sub>-эквивалент

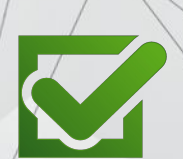

Формирование готовых отчетов в формате MS Excel и MS Word

# **Добавление расчета**

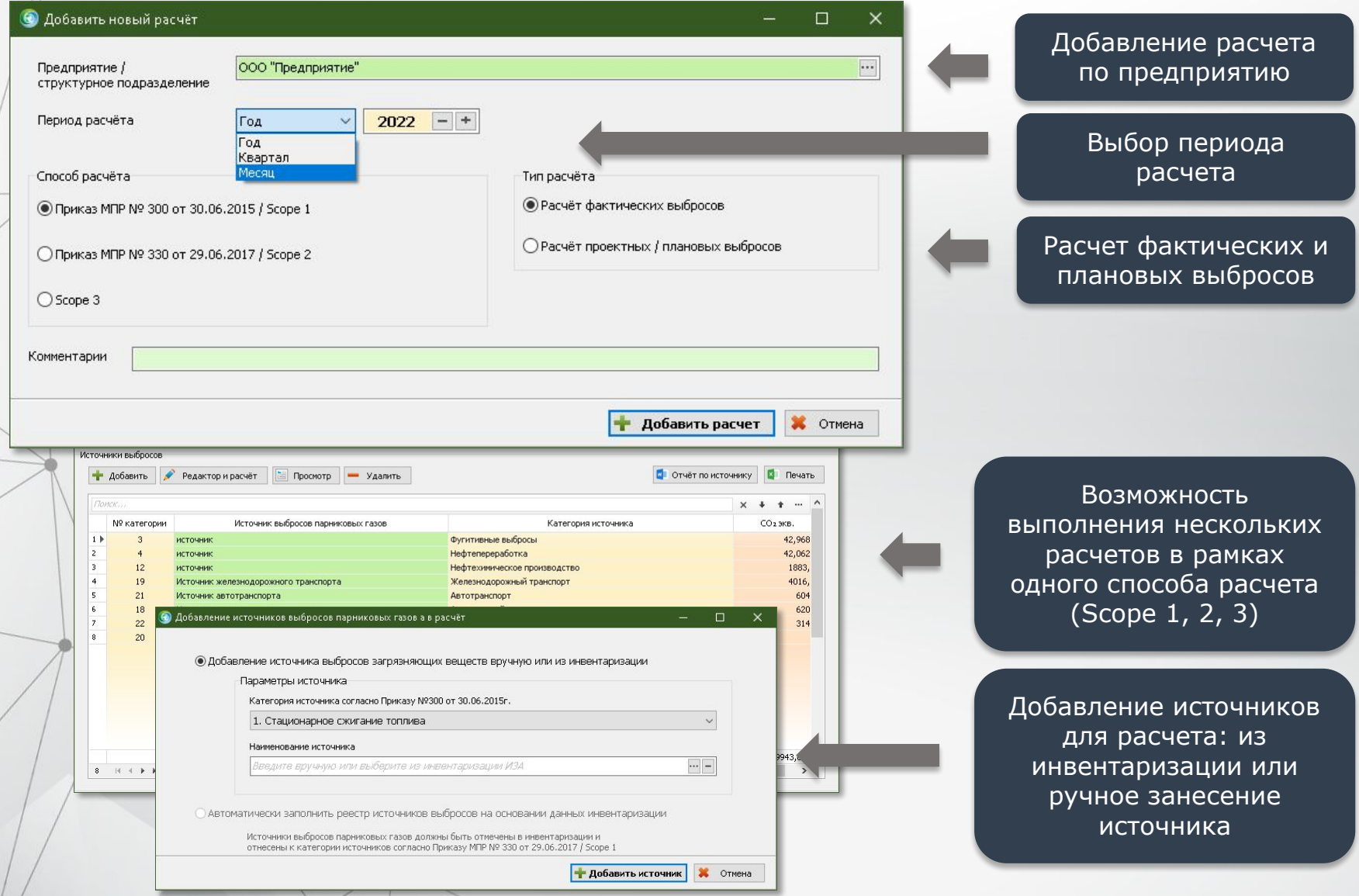

### **Статусы расчетов**

Для предприятий со сложной организационной структурой предусмотрена возможность согласования произведенных расчетов.

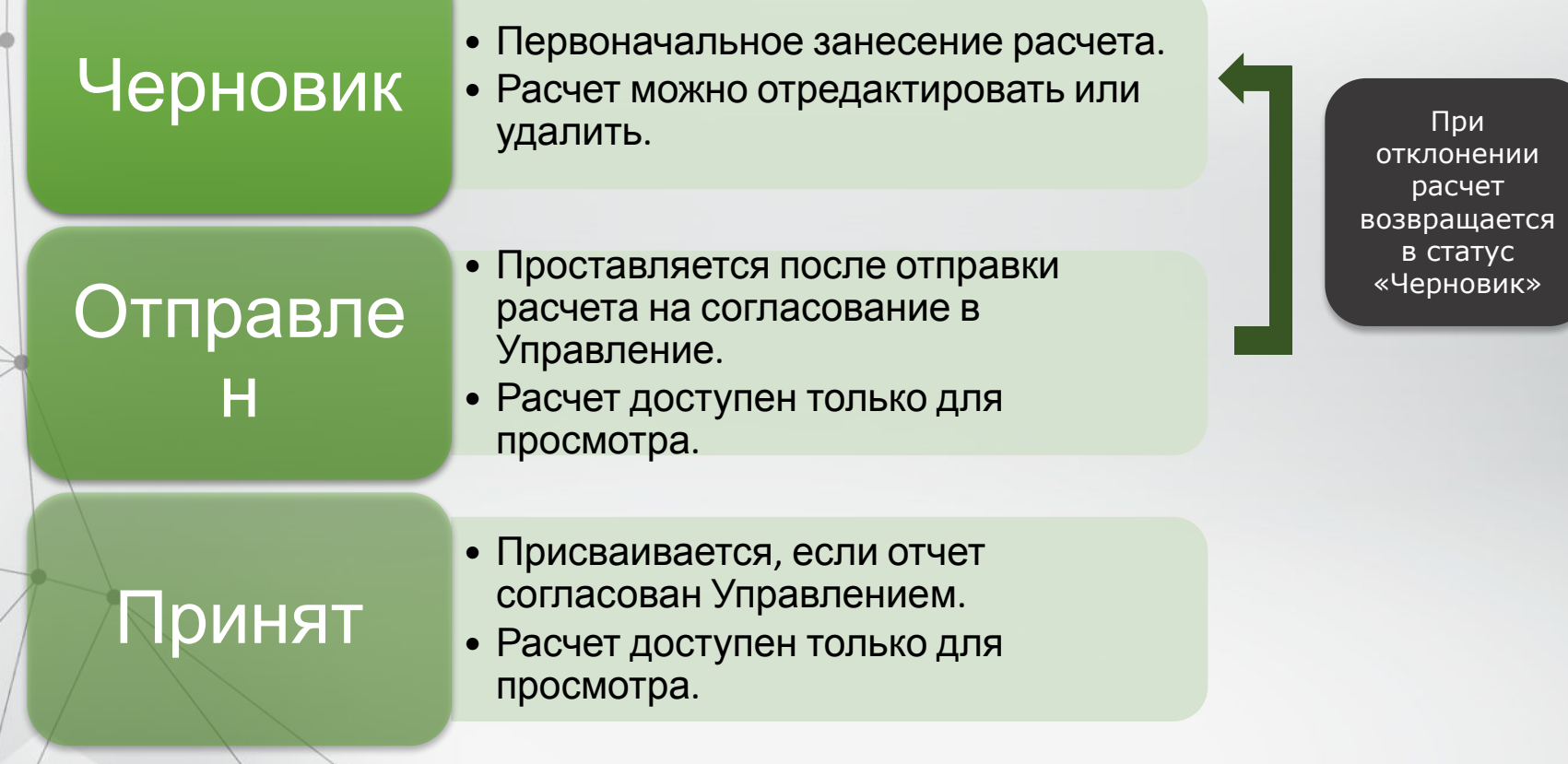

# **Методики расчетов**

### Scope 1 Приказ МПР от 30.06.2015 г. № 300

### Категории:

- •Стационарное сжигание топлива
- •Сжигание в факелах
- Фугитивные выбросы
- •Нефтепереработка
- •Нефтехимическое производство
- Черная металлургия
- •Авиационный транспорт
- •Железнодорожный транспорт
- •Неорганизованные выбросы метана
- •Автотранспорт
- •Водный транспорт

Scope 2 Приказ МПР от 29.06.2017г. №330

•Расчет косвенных энергических выбросов от полученной электрои теплоэнергии

### Scope 3

#### международный стандарт GHG Protocol

•Расчет выбросов на основании количества использованной продукции, т и коэффициентов выбросов CO<sub>2</sub>-экв по каждому виду продукции.

# **Расчет по Scope 2**

Расчет косвенных выбросов от полученной электро- и теплоэнергии:

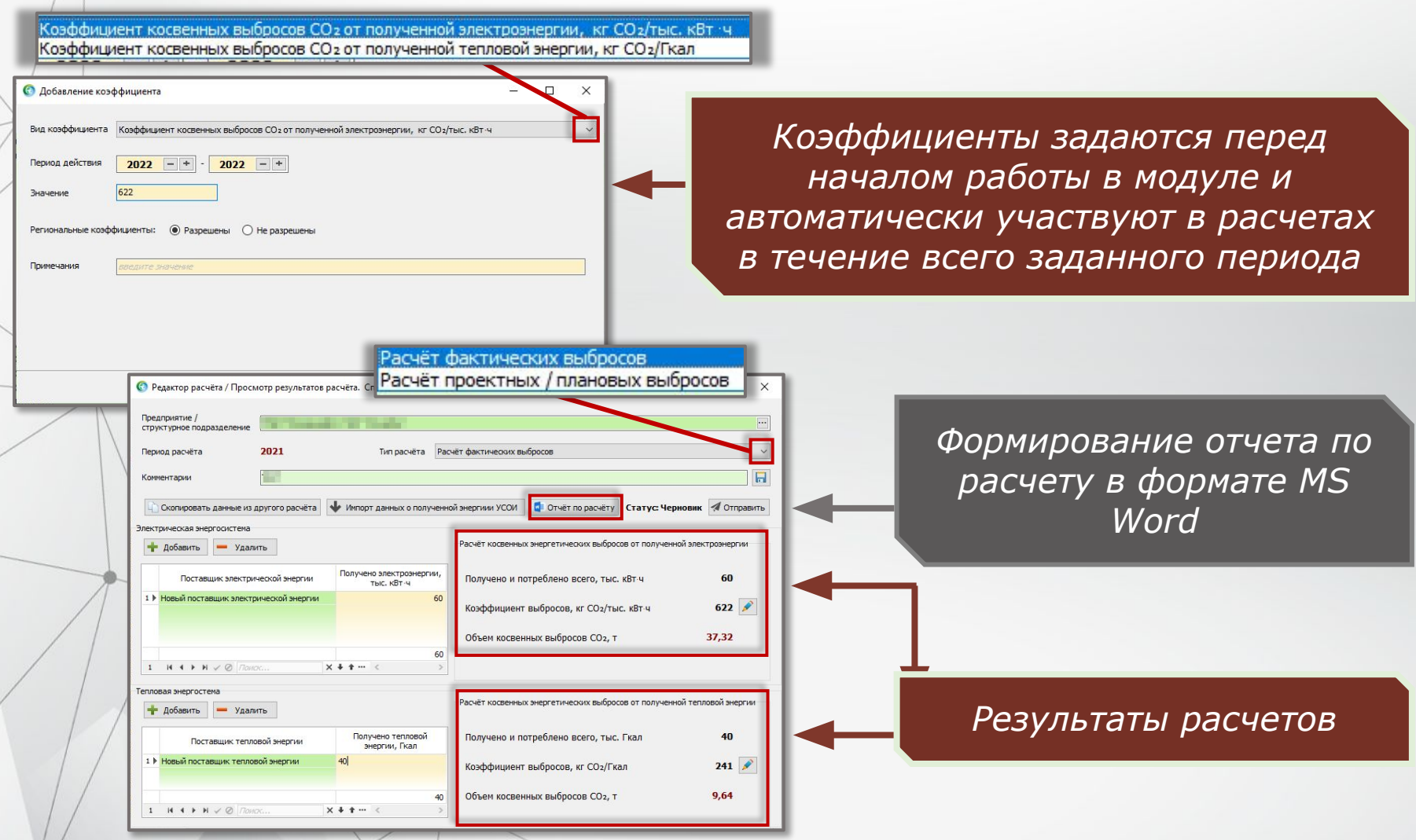

# **Расчет по Scope 3**

Расчет выбросов на основании количества использованной продукции в тоннах и коэффициентов выбросов CO<sub>2</sub>-экв по каждому виду продукции. Отчет по расчету в

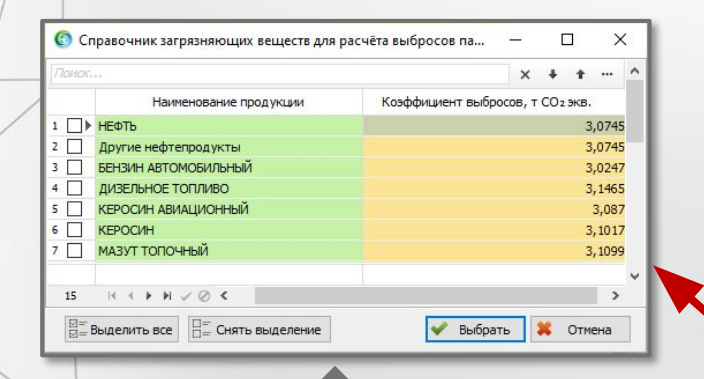

Наименование продукции и коэффициент выбросов заносятся в Справочник единожды и затем используются при работе в самом модуле

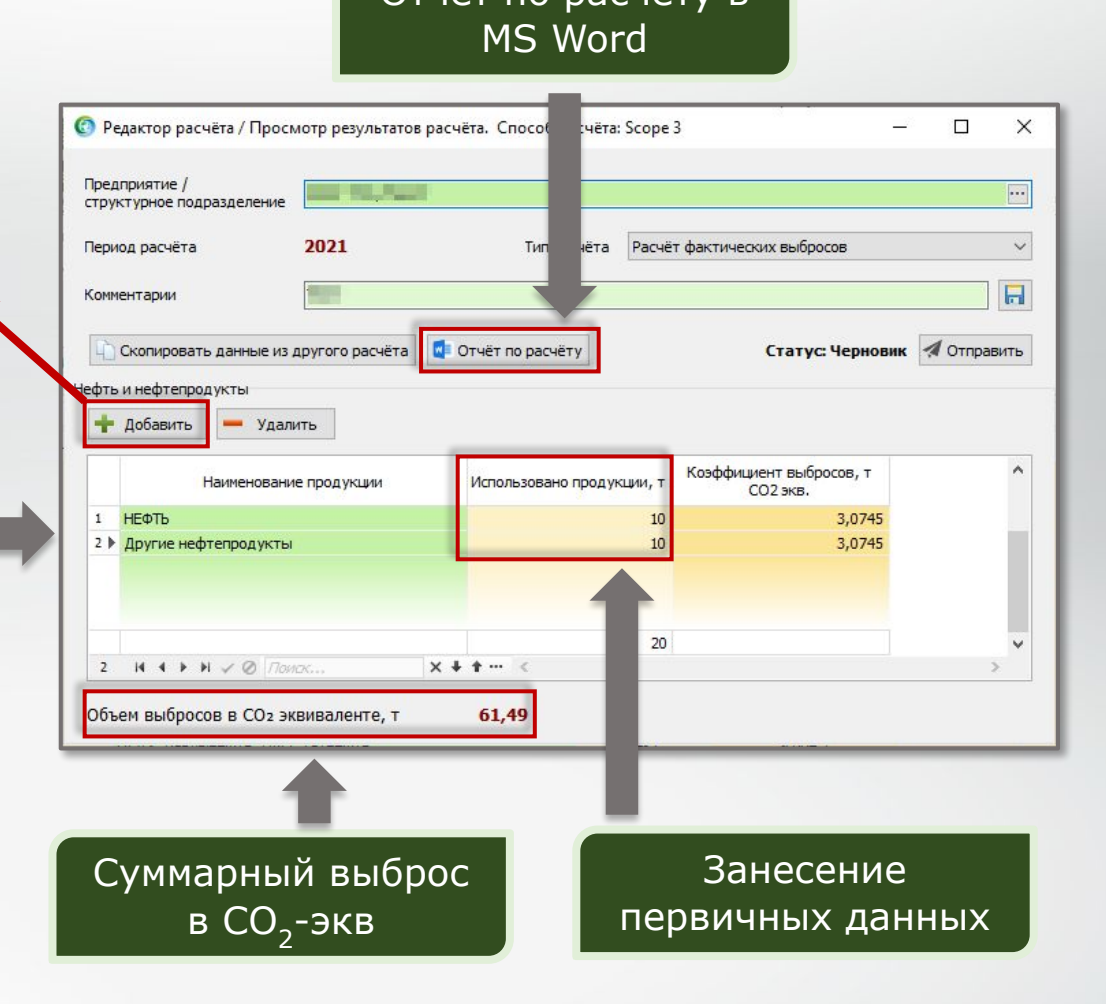

### **Scope 1 Стационарное сжигание топлива**

Расчет выбросов от сжигания всех видов топлива с целью выработки тепловой и/или электрической энергии.

Выброс рассчитывается на основании состава и расхода топлива. Предусмотрено несколько источников для выбора вида топлива:

- по результатам анализа;
- кокс сухой;
- по таблице 1.1 Приказа МПР № 300;
- по справочнику, созданному пользователем самостоятельно.

На основании вида топлива определяется его состав для дальнейшего расчета.

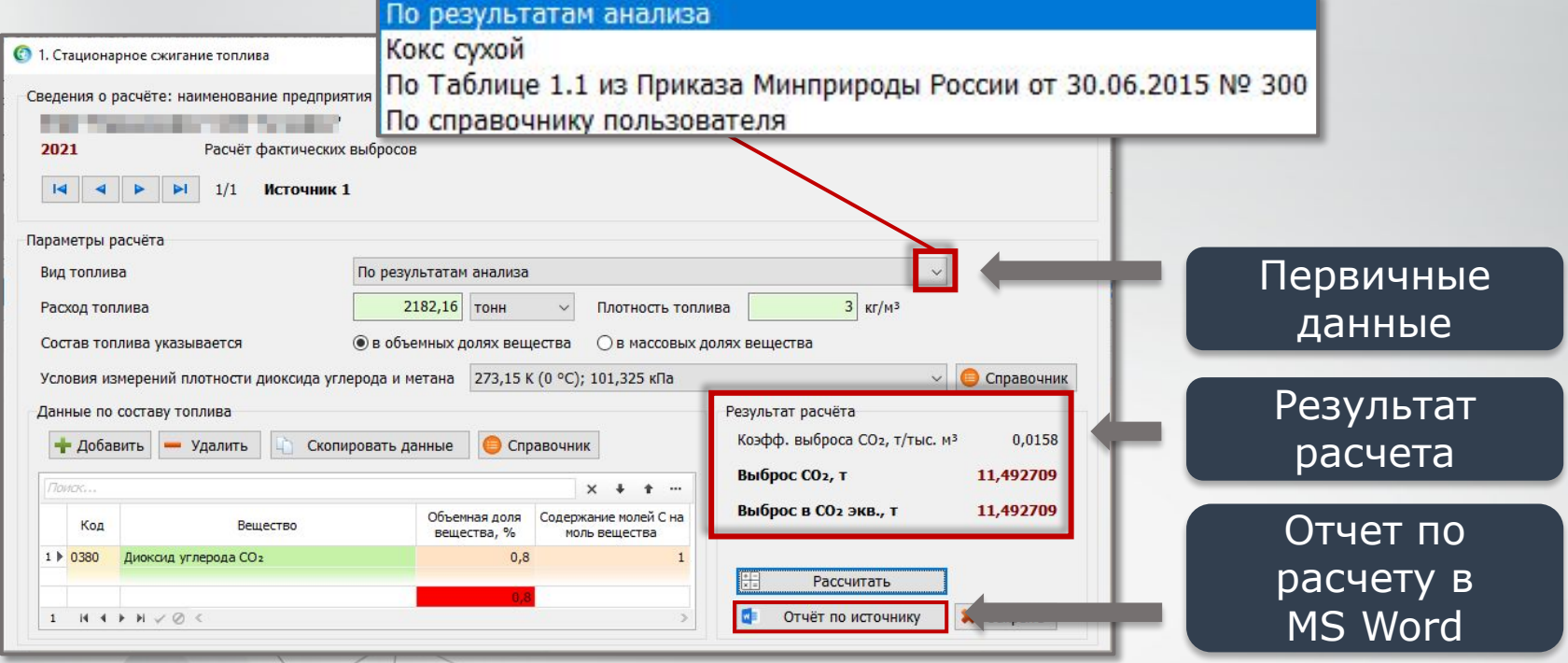

# **Scope 1 Стационарное сжигание топлива**

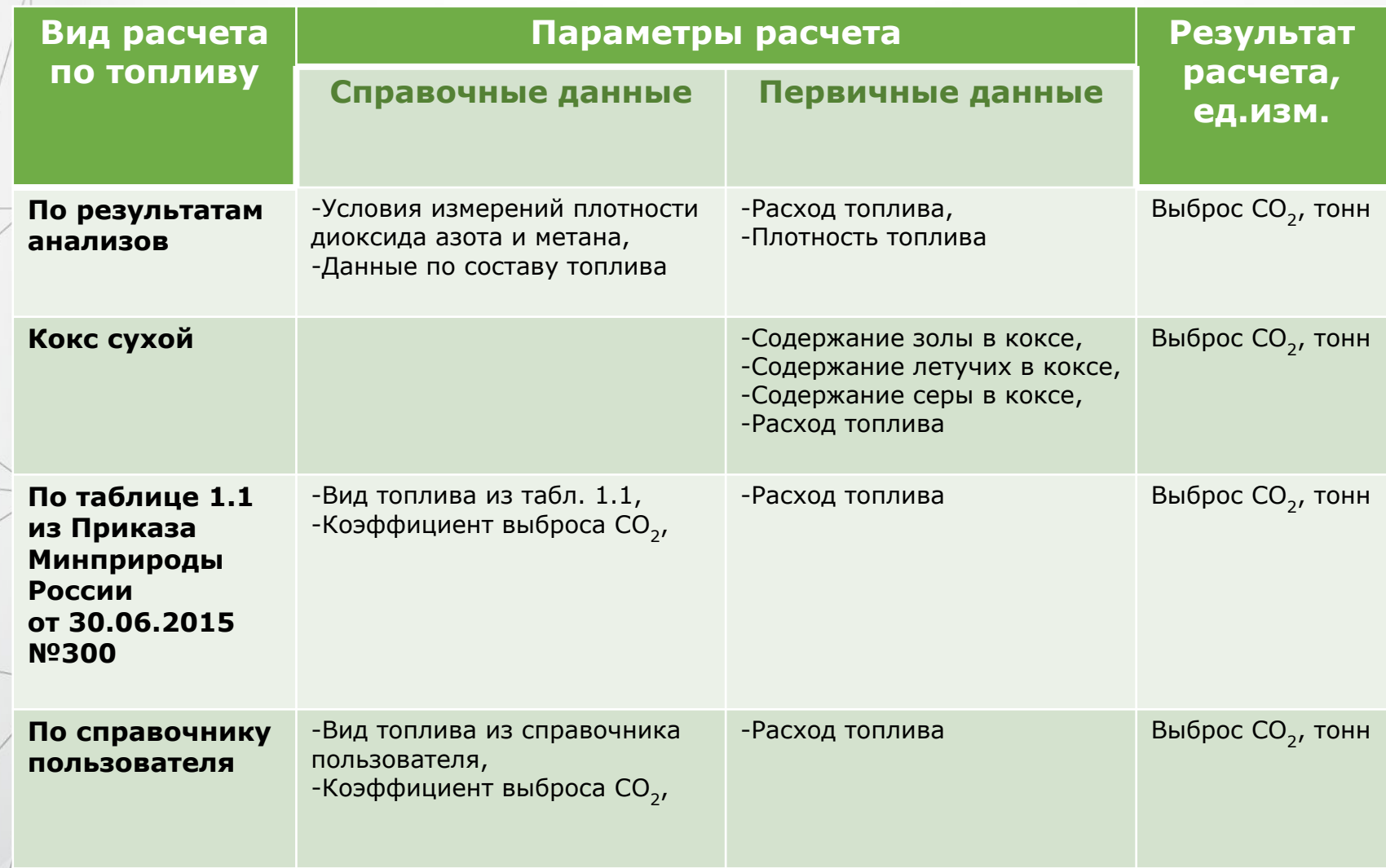

### **Scope 1 Сжигание в факелах**

Расчет выбросов от сжигания на факельных установках других углеводородных смесей.

По результатам расчета определяются объемы выброса углерода оксида и метана, а также суммарный выброс в CO<sub>2</sub>-экв, т.

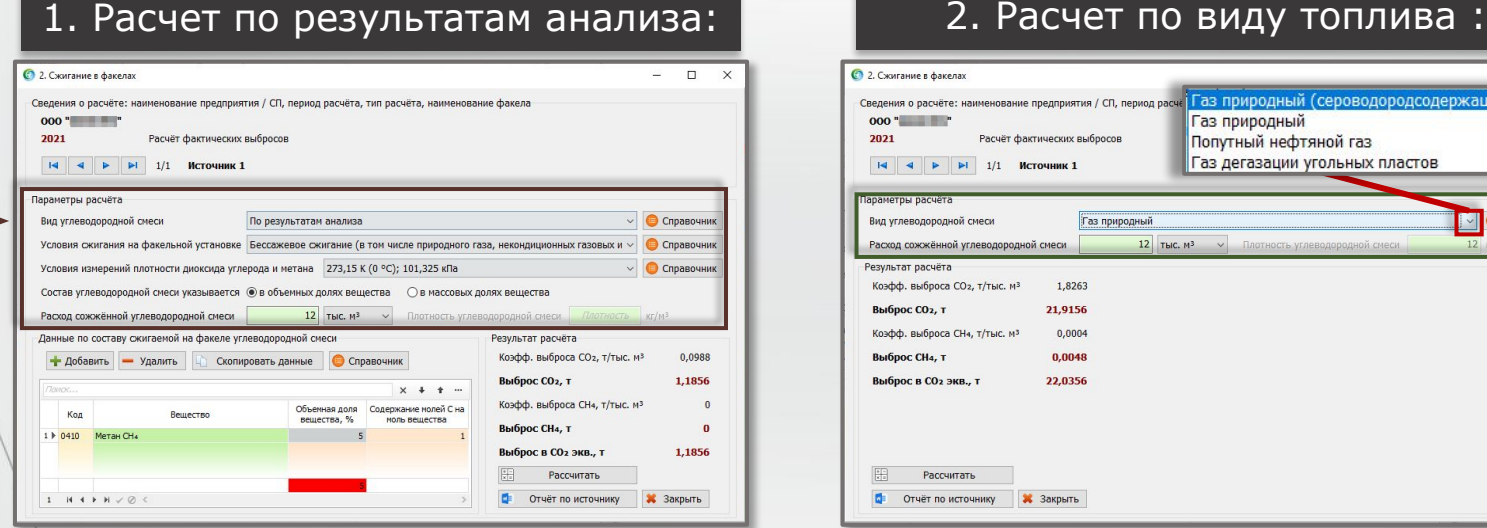

#### **Параметры расчета:**

-условия сжигания на факельной установке;

-условия измерений плотности диоксида углерода и метана;

-единицы измерения состава углеводородной смеси;

-состав углеводородной смеси;

-расход сожжённой углеводородной

смеси.

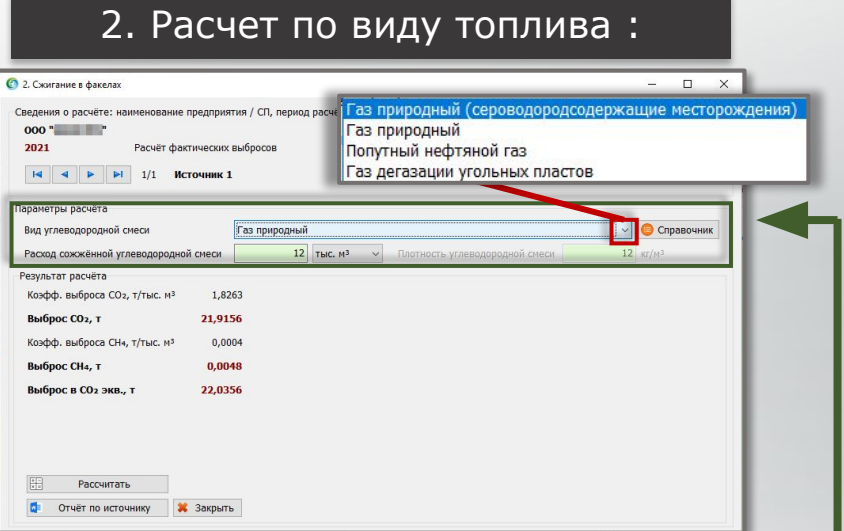

#### **Параметры расчета:**

- расход сожженной углеводородной смеси;
- коэффициент выбросов CO<sub>2</sub>;
- коэффициент выбросов CH<sub>4</sub>.

### **Scope 1 Фугитивные выбросы**

Расчет организованных и неорганизованных выбросов при добыче, транспортировке, хранении и переработки нефти и природного газа, а также при добыче угля подземным способом

Выброс рассчитывается на основании вида и расхода углеводородной (УВ) смеси. Предусмотрена возможность занесения «собственного» вида УВ-смеси – по результатам анализа. В этом случае заносится содержание в ней CO<sub>2</sub> и CH<sub>4</sub> в % об.

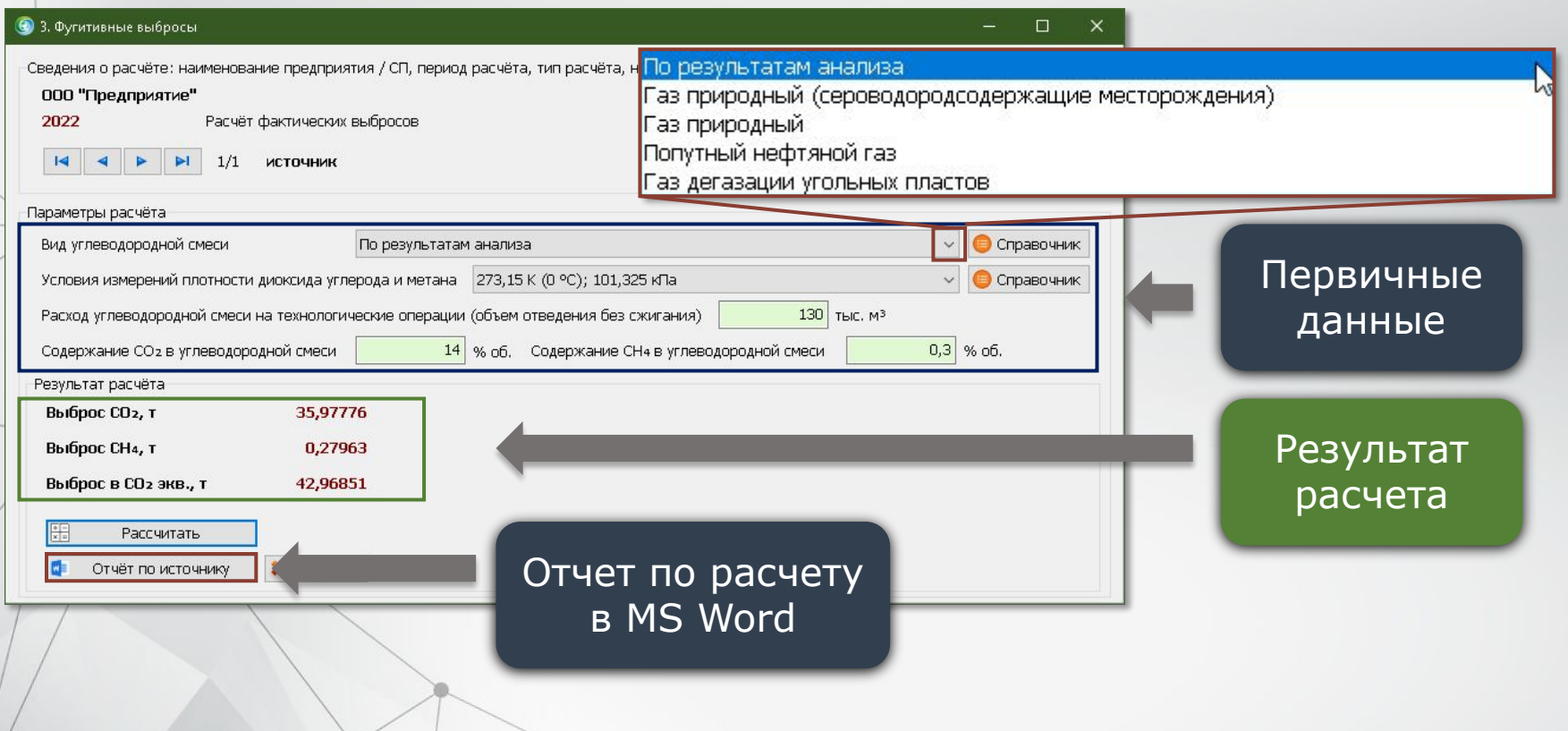

# **Scope 1 Нефтепереработка**

Расчет выбросов от промышленных процессов связанных с переработкой нефти

#### Регенерация катализаторов: Прокалка кокса: Прокалка кокса:

- Добавление установок переработки нефти;
- Содержание углерода в коксе: из справочника или на основании фактических данных;
- Расчет при непрерывной и периодической регенерации кокса;
- Суммарный расчет СО<sub>2</sub> по всем установкам.

- Добавление установок переработки нефти;
- Занесение первичных данных (колво сырого и прокаленного кокса, содержание углерода в сыром и прокаленном коксе, кол-во пыли от установки прокалки кокса);
- Суммарный расчет СО<sub>2</sub> по всем установкам.

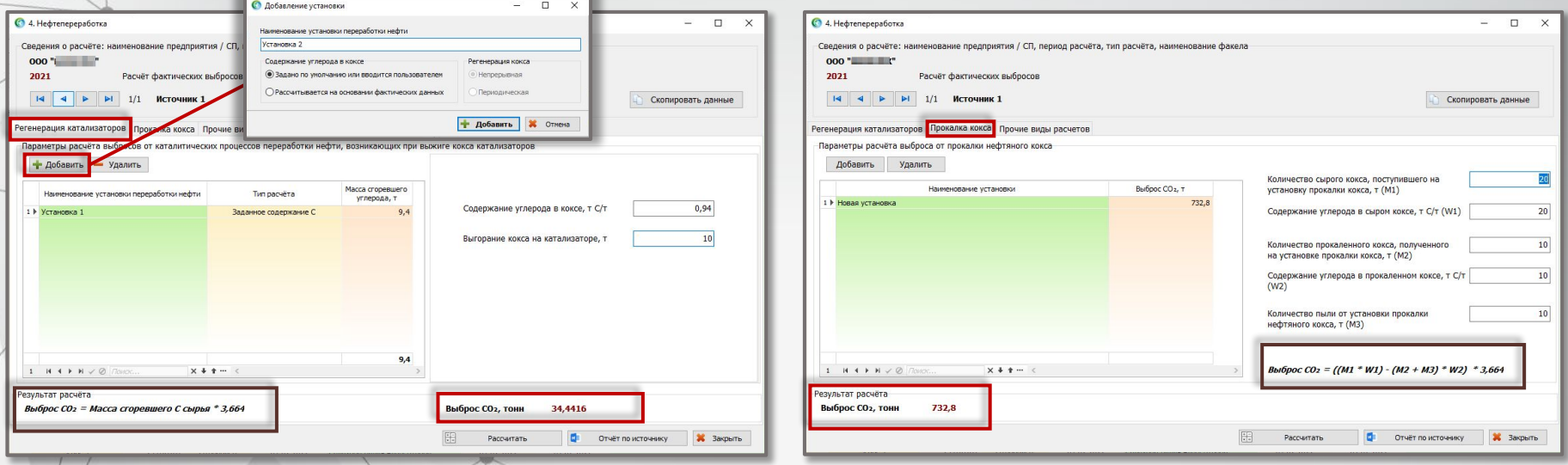

### **Scope 1 Нефтехимическое производство**

Расчет выбросов в нефтехимическом производстве, возникающие при получении метанола, этилена и пропилена, этилендихлорида, окиси этилена, акрилонитрила, сажи

В основе расчета данные по использованному топливу и произведенному продукту. Выбор топлива/продукта из справочника (таблицы 1.1 и 12.1 Приказа МПР от 30.06.2015 №300).

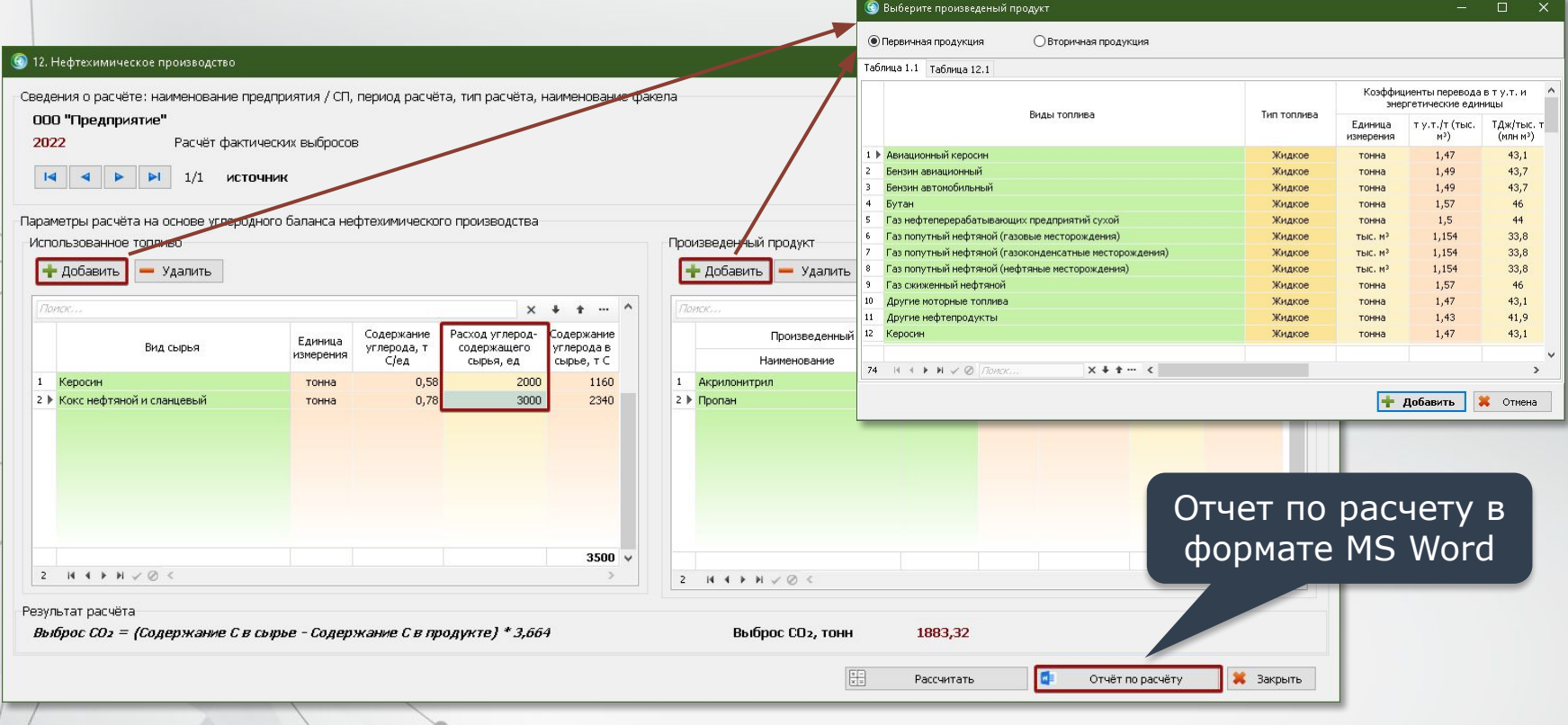

### **Scope 1 Черная металлургия**

Расчет выбросов металлургических предприятий при производстве железорудных окатышей, агломерата, железа прямого восстановления, чугуна, стали и стального проката

Метод расчета основан на сводном углеродном балансе.

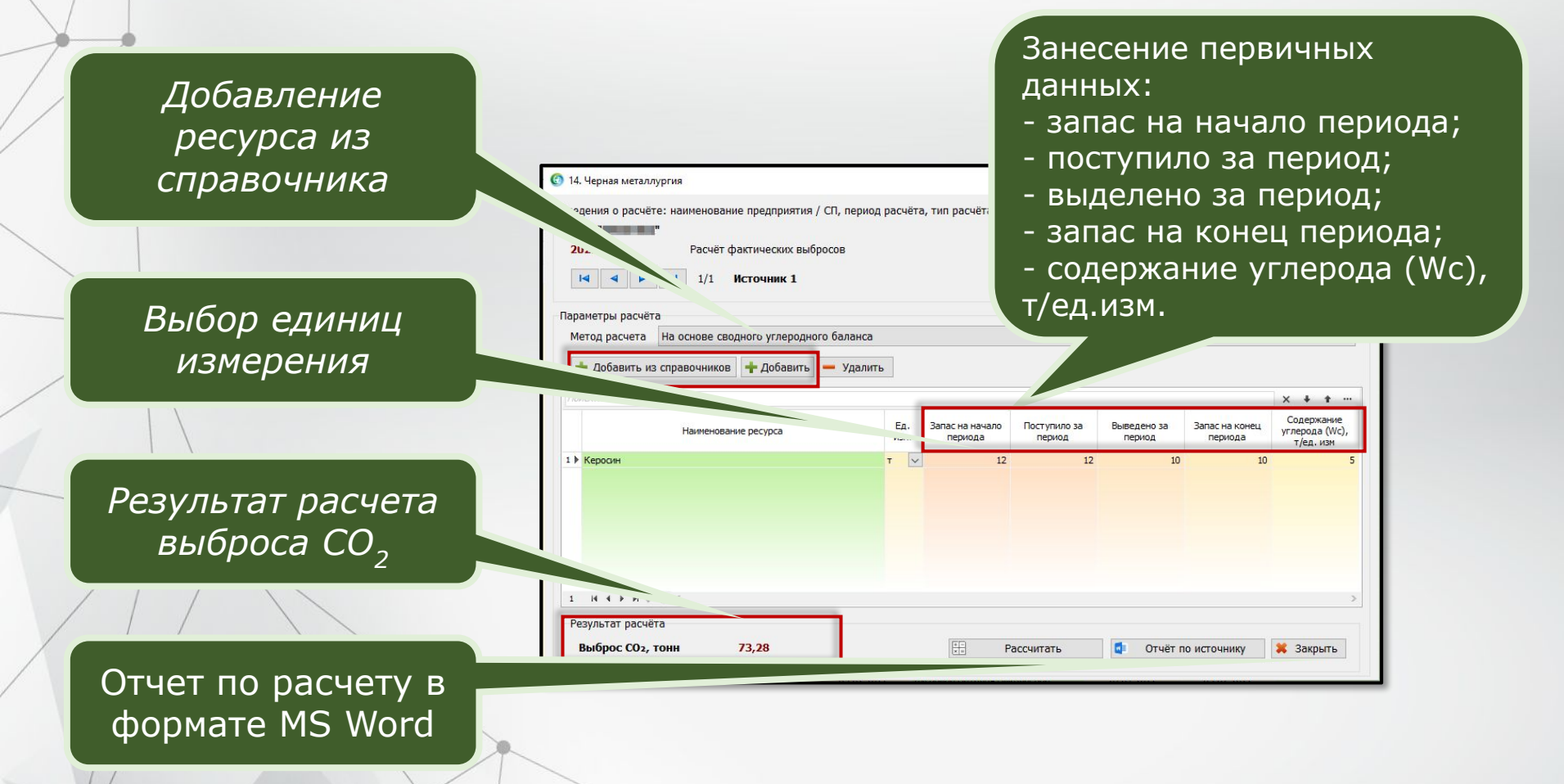

### **Scope 1 Транспорт**

Расчет выбросов от авиационного, железнодорожного, автомобильного и водного транспорта, возникающие в результате потребления топлива

Методы основаны на данных о суммарном расходе топлива в организации за отчетный период и коэффициентах выбросов.

В рамках данных расчетов реализованы 4 методики:

- **Авиационный транспорт;**
- **Железнодорожный транспорт;**
- **Автотранспорт;**
- **Водный транспорт.**

Возможные виды топлива, их плотность и коэффициенты выброса СО<sub>2</sub> занесены в расчет. Необходимо лишь занести расход топлива и нажать кнопку «Рассчитать».

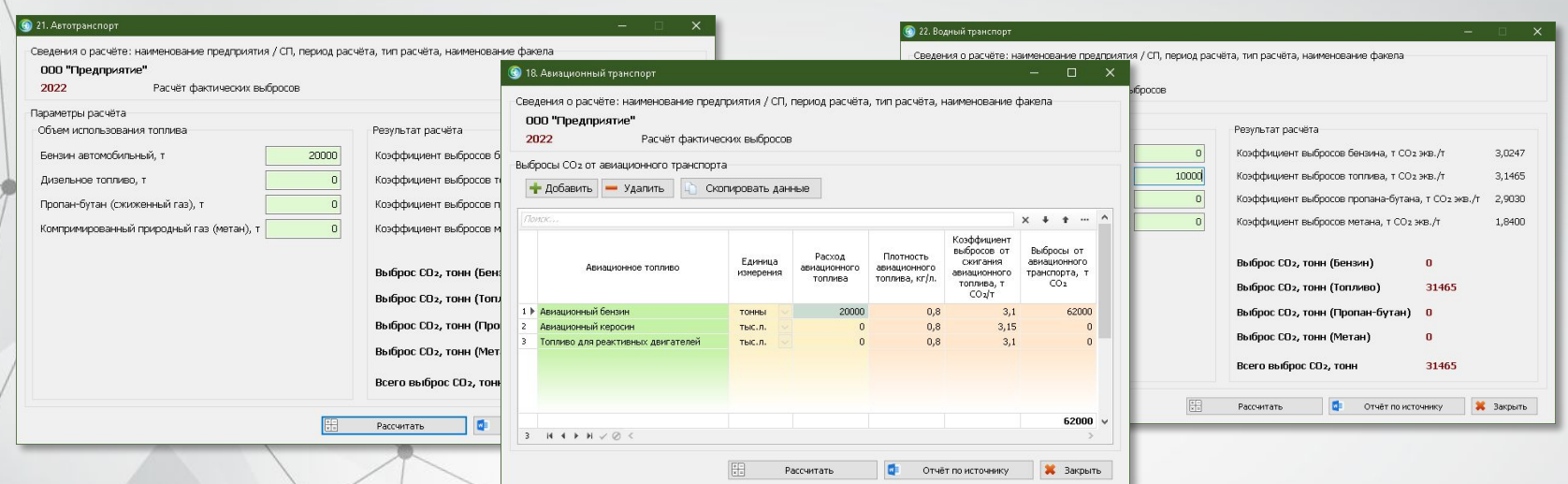

### **Scope 1 Неорганизованные источники выбросов**

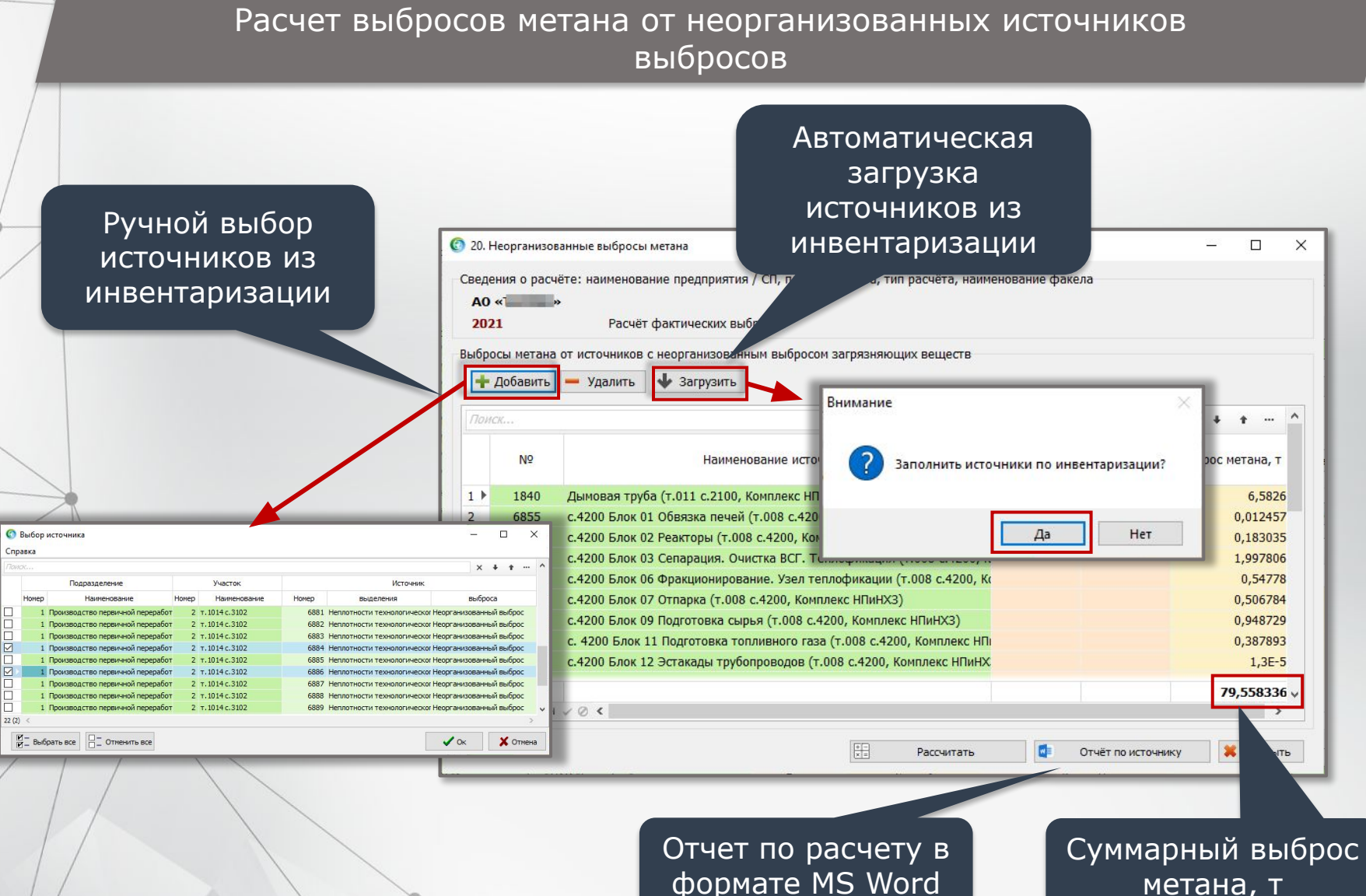

### **Формирование отчетности**

По каждому виду расчета реализована возможность его выгрузки в формат MS Word для последующего сохранения и отправки на печать.

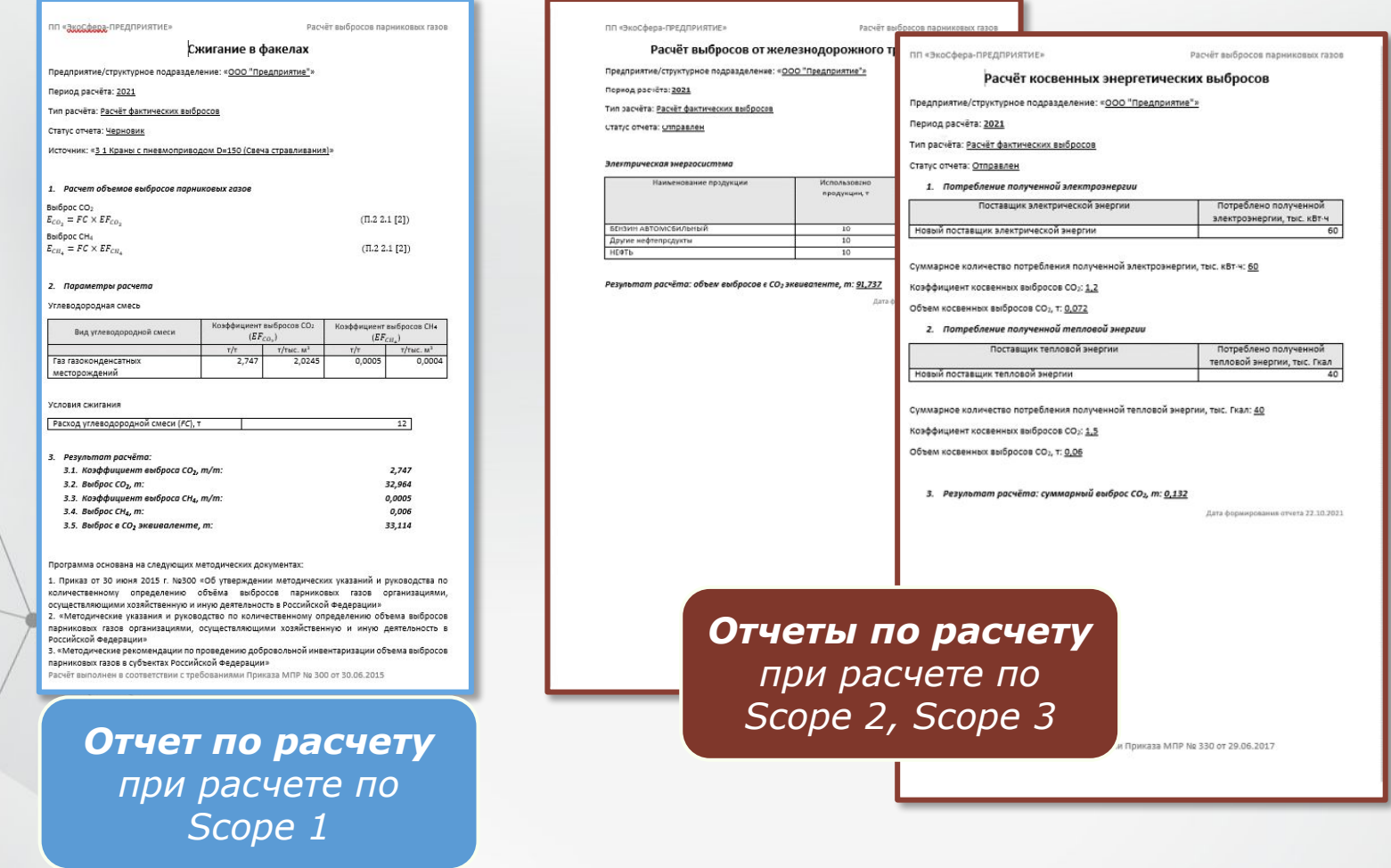

### **Формирование отчетности**

 $\begin{array}{c|cc} 3 & 4 & 000 \\ 5 & 6 & \\ 6 & 7 & \\ 8 & 9 & 1 \\ 10 & 2 & 3 \\ 11 & 3 & 3 \\ \end{array}$ 

В модуле также предусмотрено формирование аналитических отчетов в формате MS Excel с выбором необходимых параметров на анализа данных.

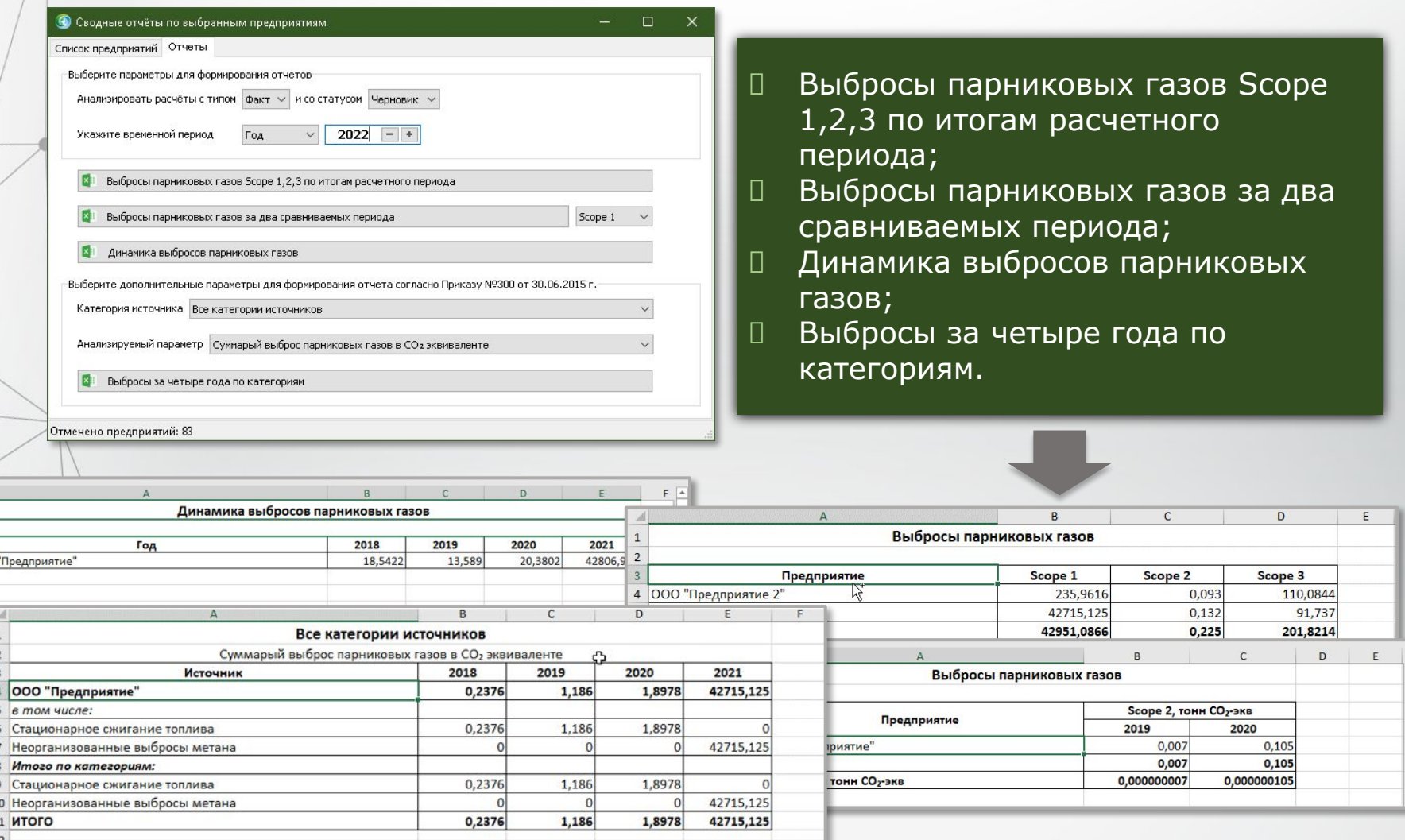

### **Информация о разработчике**

ООО «КомЭко» занимается разработкой программного обеспечения с 1991 года. Имеет опыт работы с крупными, средними и малыми предприятиями, начиная с 1998 года.

Подробную информацию можно получить на нашем официальном сайте www.komeco.ru или www.ecosphera.ru

### **Вы можете обратиться к нам:**

по адресу:

г. Пермь, ул. Газеты Звезда, 31а

на электронную почту: eco@komeco.ru

по телефонам: +7 (342) 207-65-12, +7 (342) 207-65-13

### *Мы будем рады ответить на Ваши вопросы!*

*ПП «ЭкоСфера-ПРЕДПРИЯТИЕ» включен в Единый Реестр российских программ для электронных вычислительных машин и баз данных по Приказу Минкомсвязи РФ от 28.03.2018 г. № 136, Приложение 1, №пп. 32, реестровый № 4237.*